# **Pytoolkit**

**Dennis Muth**

**Feb 22, 2021**

## **CONTENTS**

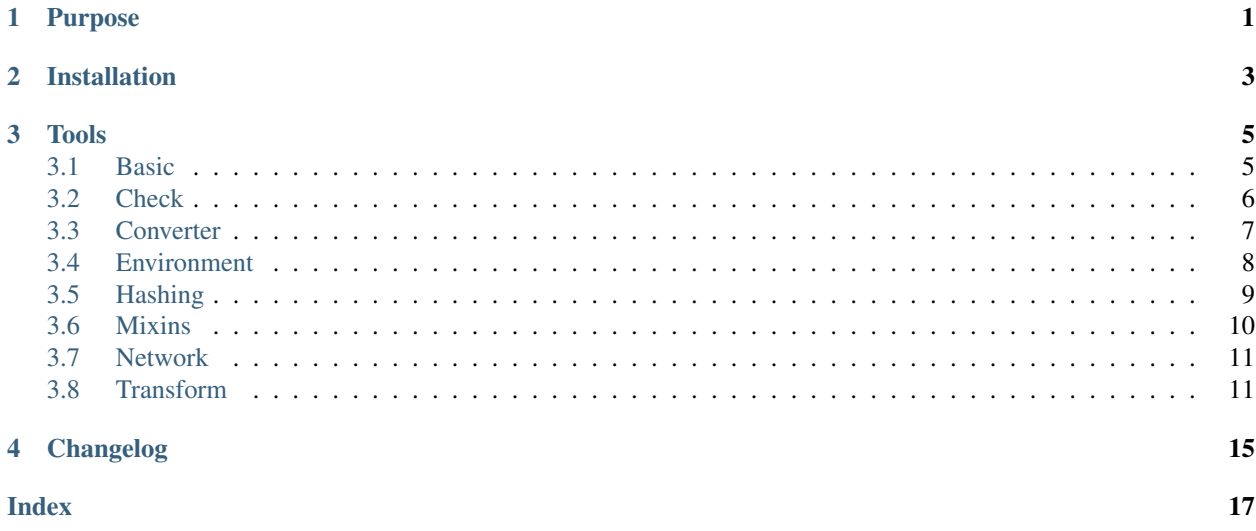

## **PURPOSE**

<span id="page-4-0"></span>Pretty much every utility stuff you could imagine is already written down in some python package. But almost every time these stuff is part of a heavyweight framework with a lots of dependencies. And on top they do it in a slightly different way - you would do it - because it is tailored to their needs.

This is why I made up this *Yet Another Utility Package* called *pytoolkit42*. I want this *toolkit* to be

- lightweight and
- easy to use

Right now it does not have the answer to every problem you will encounter, but it serves well to solve problems I stumble upon on a regular basis.

The collection of functions, classes, decorator, mixins will grow when I come up with a solution that seems to be of use for everybody else out there.

But to be honest: I try to make this package as generic as possible so it might be useful to you, but I cannot promise. Nevertheless you are encouraged to make PRs.

**TWO**

## **INSTALLATION**

<span id="page-6-0"></span>Installation is done by pip. Simple and straightforward:

pip install pytoolkit42

### **THREE**

### **TOOLS**

### <span id="page-8-2"></span><span id="page-8-1"></span><span id="page-8-0"></span>**3.1 Basic**

**class** pytoolkit.basics.**classproperty**(*caching: Union[Callable[[type], Any], bool] = False*) Make class methods look like read-only class properties. Writing to that class-property will not do what you expect ;-)

If *caching* is set to *True* will only invoke the getter method once and cache the result. This makes sense if your property is computed once and after that never changed.

### **Examples**

```
>>> class Foo:
... _instance = 5
... @classproperty
... def foo(cls):
... return cls._instance
...
... @classproperty(caching=True)
... def bar(cls):
... return cls._instance
```

```
>>> Foo.foo, Foo.bar
(5, 5)
>>> Foo._instance = 15
>>> Foo.foo, Foo.bar # Due to caching Foo.bar still returns 5
(15, 5)
```

```
>>> Foo.foo = 4242 # Setting the classproperty is not allowed
>>> Foo.foo, Foo.bar, Foo._instance
(4242, 5, 15)
```
pytoolkit.basics.**field\_mro**(*clazz: Any*, *field: str*) → Set[str]

Goes up the mro (method resolution order) of the given class / instance and returns the union of values for a given class field.

#### **Parameters**

- **clazz** (Any) The class to inspect.
- **field**  $(str)$  The field to collect the values.

Returns Returns a compiled set of values for the given field for each class in the class hierarchy of the passed class or instance.

<span id="page-9-1"></span>Return type Set[str]

### **Example**

```
>>> class Root:
... __myfield__ = 'root'
>>> class A(Root):
... ___myfield__ = ['a', 'common']
>>> class B(Root):
... ___myfield__ = ['b', 'common']
>>> class Final(A, B):
... __myfield__ = 'final'
>>> field_mro(Final, '__myfield__') == {'root', 'a', 'b', 'common', 'final'}
True
>>> field_mro(A, '__myfield__') == {'root', 'a', 'common'}
True
>>> field_mro(Final(), '__myfield_') == {'root', 'a', 'b', 'common', 'final'}
True
```
### <span id="page-9-0"></span>**3.2 Check**

```
pytoolkit.check.is_iterable_but_no_str(candidate: Any) → bool
     Checks if the given candidate is an iterable but not a str instance
```
**Parameters candidate**  $(Any)$  – The candidate to test.

Returns Returns *True* if the given *candidate* is an *iterable* but no *str*; otherwise *False*.

Return type bool

### **Example**

```
>>> is_iterable_but_no_str(['a'])
True
>>> is_iterable_but_no_str('a')
False
>>> is_iterable_but_no_str(None)
False
```
pytoolkit.check.**is\_real\_float**(*candidate: Any*) → bool Checks if the given *candidate* is a real *float*. An *integer* will return *False*.

Parameters candidate  $(Any)$  – The candidate to test.

Returns Returns *True* if the *candidate* is a real float; otherwise *False.*

Return type bool

#### <span id="page-10-1"></span>**Examples**

```
>>> is_real_float(1.1)
True
>>> is_real_float(1.0)
False
>>> is_real_float(object())
False
>>> is_real_float(1)
False
>>> is_real_float("str")
False
```
### <span id="page-10-0"></span>**3.3 Converter**

pytoolkit.converter.**listify**(*item\_or\_items: Union[Any, Iterable[Any]]*) → Optional[List[Any]] Makes a list out of the given item or items.

Parameters item\_or\_items  $(\text{Any})$  – A single value or an iterable.

Returns Returns the given argument as a list. If the argument is already a list the identity will be returned unaltered.

Return type List[Any]

#### **Examples**

```
>>> listify(1)
[1]>>> listify('str')
['str']
>>> listify(('i', 'am', 'a', 'tuple'))
['i', 'am', 'a', 'tuple']
>>> print(listify(None))
None
```

```
>>> # An instance of dict is used as is
>>> listify({'foo': 'bar'})
[{'foo': 'bar'}]
```

```
>>> # An instance of lists is unchanged
>>> l = ['i', 'am', 'a', 'list']
>>> l_res = listify(l)
>>> l_res
['i', 'am', 'a', 'list']
>>> l_res is l
True
```
pytoolkit.converter.**try\_parse\_bool**(*value: Any*, *default: Optional[bool] = None*) → Op-

tional[bool]

Tries to parse the given value as a boolean. If the parsing is unsuccessful the default will be returned. A special case is *None*: It will always return the default value.

**Parameters** 

- <span id="page-11-1"></span>• **value** (Any) – Value to parse.
- **default** (bool, optional) The value to return in case the conversion is not successful.

Returns If the conversion is successful the converted representation of value; otherwise the default.

Return type (bool, optional)

### **Examples**

```
>>> try_parse_bool(1)
True
>>> try_parse_bool('true')
True
>>> try_parse_bool('T')
True
>>> try_parse_bool('F')
False
>>> try_parse_bool(False)
False
>>> print(try_parse_bool('unknown', default=None))
None
>>> try_parse_bool(None, default=True) # Special case
True
>>> try_parse_bool(1.0)
True
>>> try_parse_bool(0.99)
True
>>> try_parse_bool(0.0)
False
>>> try_parse_bool(lambda x: False, default=True) # Will not be invoked
True
```
### <span id="page-11-0"></span>**3.4 Environment**

pytoolkit.env.**modify\_environ**(*\*remove: str*, *\*\*update: str*) → Iterator[None]

Temporarily updates the *os.environ* dictionary in-place and resets it to the original state when finished.

The *os.environ* dictionary is updated in-place so that the modification is sure to work in most situations.

#### Parameters

- **remove**  $(str)$  Environment variables to remove from the environment scope.
- **update** (str) Dictionary of environment variables and values to add if it does not exist or update it's value.

<span id="page-12-1"></span>**Examples**

```
>>> import os
>>> os.environ['THIS_IS_SOME_DOCTEST'] = "42"
>>> print(os.environ['THIS_IS_SOME_DOCTEST'])
42
```

```
>>> with modify_environ("THIS_IS_SOME_DOCTEST", Test='abc'):
... print(os.environ.get('Test'))
... print(os.environ.get('THIS_IS_SOME_DOCTEST'))
abc
None
```

```
>>> print(os.environ.get('Test'))
None
>>> print(os.environ.get("THIS_IS_SOME_DOCTEST"))
42
```
## <span id="page-12-0"></span>**3.5 Hashing**

```
pytoolkit.hashing.is_hashable(candidate: Any) → bool
     Determines whether the candidate can be hashed or not.
```
**Parameters candidate**  $(Any)$  – The candidate to test if it is hashable.

Returns *True* if *candidate* is hashable; otherwise *False*.

Return type bool

### **Examples**

```
>>> is_hashable("i am")
True
>>> is_hashable({"I am": "not"})
False
```
pytoolkit.hashing.**make\_hashable**(*obj: Any*) → Any

Converts a non-hashable instance into a hashable representation. Will take care of nested objects (like in iterables, dictionaries) as well. Will not detect a recursion and the function will fail in that case.

**Parameters**  $obj(Any)$  **– The object to convert to a hashable object.** 

Returns Returns a hashable representation of the passed argument.

Return type Any

### <span id="page-13-1"></span>**Examples**

```
>>> make_hashable("unchanged")
'unchanged'
>>> make_hashable((1, 2, 3))
frozenset({1, 2, 3})
>>> make_hashable({1: {2: [3, 4, 5]}})
frozenset({(1, frozenset({(2, frozenset(\{3, 4, 5\})})})})
```
### <span id="page-13-0"></span>**3.6 Mixins**

```
class pytoolkit.mixins.LogMixin
```
Adds a logger property to the class to provide easy access to a configured logging instance to use.

### **Example**

```
>>> class NeedsLogger(LogMixin):
... def do(self, message):
... self.logger.info(message)
>>> dut = NeedsLogger()
>>> dut.do('Instance logging')
>>> NeedsLogger.logger.info("Class logging")
```
#### **class** pytoolkit.mixins.**ReprMixin**

Adds a *\_\_repr\_\_* and a *\_\_str\_\_* method to the instance. You can control the fields to show via the *\_\_REPR\_FIELDS\_\_* class field.

### **Examples**

```
>>> class A(ReprMixin):
... __REPR_FIELDS__ = ['a']
... def __init__(self):
... self.a = 13
```

```
>>> class B(A):
... __REPR_FIELDS__ = 'b'
... def __init__(self):
... super().__init__()
... self.b = 42
```

```
>>> repr(A())
'A(a=13)'>>> repr(B())
'B(a=13, b=42)'
>>> repr(B()) == str(B())
True
```
### <span id="page-14-2"></span><span id="page-14-0"></span>**3.7 Network**

pytoolkit.net.**is\_local**(*server: str*, *allow\_ipv6: bool = False*) → bool Checks if the given server (name or ip address) is actually a local one.

#### **Parameters**

- **server**  $(str)$  The server name or ip to check.
- **allow\_ipv6** (bool) If True the local ipv6 ip address is checked too.

Returns Returns *True* if the given server is local; otherwise *False*.

Return type bool

#### **Examples**

```
>>> is_local('www.google.de')
False
>>> is_local('LOCALHOST')
True
>>> is_local('127.0.0.1')
True
>>> is_local('0.0.0.0')
True
>>> is_local('::1')
False
>>> is_local('::1', allow_ipv6=True)
True
```
### <span id="page-14-1"></span>**3.8 Transform**

```
pytoolkit.transform.bps_mbps(val: float) → float
     Converts bits per second (bps) into megabits per second (mbps).
```
**Parameters val**  $(float)$  – The value in bits per second to convert.

Returns Returns val in megabits per second.

Return type float

#### **Examples**

```
>>> bps_mbps(1000000)
1.0
>>> bps_mbps(1129000)
1.13
```
pytoolkit.transform.**camel\_to\_snake**(*camel\_str: str*, *delimiter: str = '\_'*) → str Converts camelCase to snake\_case.

<https://stackoverflow.com/questions/1175208/elegant-python-function-to-convert-camelcase-to-snake-case>

**Parameters** 

- <span id="page-15-0"></span>• **camel\_str** (str) – The camelCase string to convert to snake\_case.
- **delimiter**  $(str)$  The delimiter to use for the snake\_case. Defaults to '\_'.

Returns Returns the snake\_case representation of the passed camelCase string.

Return type str

#### **Example**

```
>>> camel_to_snake('CamelCase')
'camel_case'
>>> camel_to_snake('CamelCamelCase')
'camel_camel_case'
>>> camel_to_snake('Camel2Camel2Case')
'camel2_camel2_case'
>>> camel_to_snake('getHTTPResponseCode')
'get_http_response_code'
>>> camel_to_snake('get2HTTPResponseCode')
'get2_http_response_code'
>>> camel_to_snake('HTTPResponseCode')
'http_response_code'
>>> camel_to_snake('HTTPResponseCodeXYZ')
'http_response_code_xyz'
```

```
>>> camel_to_snake('CamelCase', delimiter='.')
'camel.case'
```
pytoolkit.transform.**snake\_to\_camel**(*snake\_str: str*, *delimiter: str = '\_'*) → str

Converts snake\_case to camelCase. Useful for projects where different languages like NodeJS are used and you have to transform your interchange format from snake\_case into camelCase.

Parameters

- **snake\_str** (str) The snake\_case string to convert to camelCase.
- **delimiter**  $(str)$  The delimiter to use for the snake\_case. Defaults to  $\cdot$ .

Returns Returns the camelCase representation of the passed snake\_case string.

Return type str

#### **Example**

```
>>> snake_to_camel('the_id')
'theId'
>>> snake_to_camel('The_id')
'theId'
>>> snake_to_camel('Theid') # Not snake_case -> as is
'Theid'
>>> snake_to_camel('snake_CasE')
'snakeCase'
>>> snake_to_camel('camelCase') # Already camelCase -> as is
'camelCase'
>>> snake_to_camel('')
\mathbf{r}>>> snake_to_camel(None) # Not snake_case -> as is
'None'
```

```
>>> snake_to_camel('snake.CasE', '.')
'snakeCase'
```
pytoolkit.transform.**transform\_dict**(*dct: Dict[Any, Any]*, *key\_fun: Optional[Callable[[Any], Any]] = None*, *val\_fun: Optional[Callable[[Any], Any]]*

 $= None$ , *recursive:*  $bool = False$ )  $\rightarrow$  Dict[Any, Any]

Transforms keys and/or values of the given dictionary by applying the given functions.

**Parameters** 

- **dct** (dict) The dictionary to transform.
- **key\_fun** (*TransformDictFun*) The function to apply to all dictionary keys. If not passed the keys will be unaltered.
- **val\_fun** (*TransformDictFun*) The function to apply to all dictionary values. If not passed the values will be unaltered.
- **recursive** (*bool*) If True will recursively go down any encountered dict; otherwise will only transform the first level of the dict.
- Returns Returns a new dictionary by applying the key and/or value function to the given dictionary. If both transformation functions are not supplied the passed dictionary will be returned unaltered.

Return type dict

#### **Examples**

```
>>> dct = {"CamelCase": "gnaaa", "foo_oool": 42}
>>> (transform_dict(dct, key_fun=camel_to_snake) ==
... {"camel_case": "gnaaa", "foo_oool": 42})
True
```

```
>>> transform_dict(dct, val_fun=str) == {"CamelCase": "gnaaa", "foo_oool": "42"}
True
```

```
>>> (transform_dict(dct, key_fun=camel_to_snake, val_fun=str) ==
... {"camel_case": "gnaaa", "foo_oool": "42"})
True
```

```
>>> res = transform_dict(dct, None, None)
>>> print(res)
{'CamelCase': 'gnaaa', 'foo_oool': 42}
>>> res is dct
True
```

```
>>> dct_ = {1: {11: 'snakeCase', 12: 'snake_case'}, 2: 22}
>>> (transform_dict(dct_, str, camel_to_snake, True) ==
... {'1': {'11': 'snake_case', '12': 'snake_case'}, '2': '22'})
True
```
### **FOUR**

## **CHANGELOG**

### <span id="page-18-0"></span>0.2.0 (unreleased)

• Implements transform.snake\_to\_camel [#1](https://github.com/HazardDede/pytoolkit/pull/1)

### 0.1.2

• Implements a recursive flag for transform.transform\_dict to go down and transform an encountered dict as well

### 0.1.1

• Documentation fixes

### 0.1.0

• First version

### **INDEX**

## <span id="page-20-0"></span>B

bps\_mbps() (*in module pytoolkit.transform*), [11](#page-14-2)

## C

camel\_to\_snake() (*in module pytoolkit.transform*), [11](#page-14-2)

classproperty (*class in pytoolkit.basics*), [5](#page-8-2)

## F

field\_mro() (*in module pytoolkit.basics*), [5](#page-8-2)

## I

is\_hashable() (*in module pytoolkit.hashing*), [9](#page-12-1) is\_iterable\_but\_no\_str() (*in module pytoolkit.check*), [6](#page-9-1) is\_local() (*in module pytoolkit.net*), [11](#page-14-2) is\_real\_float() (*in module pytoolkit.check*), [6](#page-9-1)

## L

listify() (*in module pytoolkit.converter*), [7](#page-10-1) LogMixin (*class in pytoolkit.mixins*), [10](#page-13-1)

## M

make\_hashable() (*in module pytoolkit.hashing*), [9](#page-12-1) modify\_environ() (*in module pytoolkit.env*), [8](#page-11-1)

R

ReprMixin (*class in pytoolkit.mixins*), [10](#page-13-1)

## S

snake\_to\_camel() (*in module pytoolkit.transform*), [12](#page-15-0)

## T

transform\_dict() (*in module pytoolkit.transform*), [13](#page-16-0) try\_parse\_bool() (*in module pytoolkit.converter*), [7](#page-10-1)